## Esercizi trigger: Gestione calendario eventi

Si consideri il seguente schema relazionale (le chiavi primarie sono sottolineate):

EVENTO(CodE, NomeEvento, CategoriaEvento, CostoEvento, DurataEvento) CALENDARIO\_EVENTI(CodE, Data, OraInizio, Luogo) SOMMARIO\_CATEGORIA(CategoriaEvento, Data, NumeroTotaleEventi, CostoComplessivoEventi)

Si vuole gestire la pianificazione degli eventi nella città di Torino per l'anniversario dei 150 anni dell'unità d'Italia (Italia 150).

Gli eventi appartengono a diverse categorie (attributo CategoriaEvento), quali mostre, dibattiti, proiezioni, e sono caratterizzati da un costo di realizzazione (attributo CostoEvento). Ciascun evento può essere ripetuto più volte in date diverse. La tabella CALENDARIO\_EVENTI riporta la pianificazione degli eventi in diversi giorni e luoghi della città. Si scrivano i trigger per gestire le seguenti attività.

(1) *Aggiornamento della tabella SOMMARIO\_CATEGORIA*. La tabella SOMMARIO\_CATEGORIA riporta, per ogni categoria di evento e per ogni data, il numero complessivo di eventi previsti e il costo complessivo per la loro realizzazione.

Si scriva il trigger per propagare le modifiche alla tabella SOMMARIO\_CATEGORIA quando viene inserito un nuovo evento a calendario (inserimento nella tabella CALENDARIO\_EVENTI).

(2) *Vincolo di integrità sul costo massimo dell'evento*. Il costo di un evento della categoria proiezione cinematografica (attributo CategoriaEvento) non può essere superiore a 1500 euro. Se un valore di costo superiore a 1500 è inserito nella tabella EVENTO, all'attributo CostoEvento deve essere assegnato il valore 1500. Si scriva il trigger per la gestione del vincolo di integrità.

(3) *Vincolo sul numero massimo di eventi per data*. In ogni data non possono essere pianificati più di 10 eventi. Ogni modifica della tabella CALENDARIO\_EVENTI che causa la violazione del vincolo non deve essere eseguita.

## (1) *Aggiornamento della tabella SOMMARIO\_CATEGORIA*

- **EVENTO;** INSERT ON CALENDARIO\_EVENTI
- **TABELLA TARGET (TABELLA MUTANTE):** CALENDARIO\_EVENTI
- **AZIONE:** Per ogni evento inserito in CALENDARIO\_EVENTI
	- o Leggere da EVENTO la categoria e il costo dell'evento
		- o Verificare se nella tabella SOMMARIO\_CATEGORIA è già presente un record per quella categoria di evento con riferimento alla data in cui l'evento è stato pianificato
			- Se è già presente il record, viene aggiornato il costo complessivo e il numero totale di eventi nel record in SOMMARIO\_CATEGORIA
			- Se non è presente il record, viene inserito un nuovo record per quella categoria e quella data in SOMMARIO\_CATEGORIA
- **GRANULARITA'**: tupla (FOR EACH ROW)
- **MODO DI ESECUZIONE**: AFTER
- **CONDIZIONE:** non presente

CREATE OR REPLACE TRIGGER aggiorna\_sommario\_categoria

AFTER INSERT on CALENDARIO EVENTI

FOR EACH ROW

DECLARE

X CHAR(10); Y NUMBER; Z NUMBER;

BEGIN

--- per l'evento aggiunto a calendario seleziono le rispettive categoria e costo

SELECT CategoriaEvento, CostoEvento into X,Y

FROM EVENTO

WHERE CodE = :NEW.CodE;

--- verifico se nel sommario è presente una riga corrispondente alla coppia <categoria evento, data> SELECT COUNT(\*) INTO Z FROM SOMMARIO\_CATEGORIA WHERE CategoriaEvento = X AND Data = :NEW.Data;

IF  $(Z = 0)$  THEN

--- inserisco la nuova coppia <categoria, data> in SOMMARIO\_CATEGORIA INSERT INTO SOMMARIO\_CATEGORIA(CategoriaEvento, Data, NumeroTotaleEventi, CostoComplessivoEventi) VALUES (X, :NEW.Data, 1, Y);

ELSE

--- aggiorno i valori per la coppia <categoria, data> già esistente in SOMMARIO\_CATEGORIA UPDATE SOMMARIO\_CATEGORIA

```
SET CostoComplessivoEventi = CostoComplessivoEventi + Y,
```
NumeroTotaleEventi = NumeroTotaleEventi +1

WHERE CategoriaEvento = X AND Data = :NEW.Data;

```
 END IF; END;
```
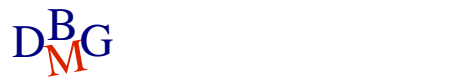

(2) *Vincolo di integrità sul costo massimo dell'evento*.

- **EVENTO:** INSERT ON EVENTO oppure UPDATE di CostoEvento, CategoriaEvento ON EVENTO
- **TABELLA TARGET (TABELLA MUTANTE):** CALENDARIO\_EVENTI
- **AZIONE:** Per ogni evento inserito in CALENDARIO\_EVENTI o per ogni evento nel record modificato o Se l'evento è della categoria "Proiezione' e il costo dell'evento è superiore a 1500
	- Assegnare il valore 1500 al costo dell'evento
- **GRANULARITA'**: tupla (FOR EACH ROW)
- **MODO DI ESECUZIONE**: BEFORE
- **CONDIZIONE:** verificare se l'evento è della categoria "Proiezione' e il costo dell'evento è superiore a 1500

CREATE OR REPLACE TRIGGER massimo\_costo\_evento

BEFORE INSERT OR UPDATE OF CostoEvento, CategoriaEvento ON EVENTO FOR EACH ROW WHEN ((NEW.CategoriaEvento = 'Proiezione') AND (NEW.CostoEvento > 1500)) BEGIN

:NEW.CostoEvento := 1500;

END;

(3) *Vincolo sul numero massimo di eventi per data*.

- **EVENTO;** INSERT ON CALENDARIO\_EVENTI oppure UPDATE di Data ON CALENDARIO\_EVENTI
- **TABELLA TARGET (TABELLA MUTANTE):** CALENDARIO\_EVENTI
- **AZIONE:** 
	- o Verifica se, nella tabella CALENDARIO\_EVENTI aggiornata, esiste almeno una data con più di 10 eventi in calendario
	- o Date con più di 10 eventi in calendario

SELECT Data FROM CALENDARIO\_EVENTI GROUP BY Data HAVING COUNT(\*) > 10

- Se si, l'operazione di modifica sulla tabella CALENDARIO\_EVENTI deve essere annullata
- **GRANULARITA'**: istruzione (definita \*\*\*non scrivendo\*\*\* FOR EACH ROW)
- **MODO DI ESECUZIONE**: AFTER
- **CONDIZIONE:** non può essere specificata su trigger di istruzione

CREATE TRIGGER verifica\_numero\_eventi AFTER INSERT OR UPDATE of Data ON CALENDARIO EVENTI DECLARE

X NUMBER;

BEGIN

```
SELECT COUNT(*) INTO X
```
FROM CALENDARIO\_EVENTI

WHERE Data IN

 (SELECT Data FROM CALENDARIO\_EVENTI GROUP BY Data HAVING COUNT(\*) > 10);

IF (X<>0) THEN

raise application error (XXX, 'Troppi eventi in una data');

END IF;

END;